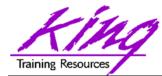

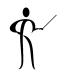

## Beeple, B-Pel, Beepul? Understanding BPEL and Its Role in SOA

presented by John Jay King King Training Resources john@kingtraining.com

Download this paper and code examples from:

http://www.kingtraining.com

Copyright @ 2008, John Jay King

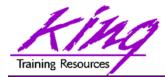

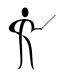

- Understand the importance of BPEL to SOA
- Learn how Oracle's BPEL fits into Service
   Oriented Architecture (SOA) and Oracle Fusion
   Middleware
- Understand Oracle's BPEL Implementation
- Be able to discuss issues involved in process orchestration

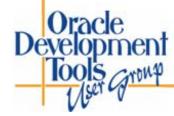

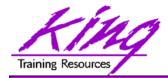

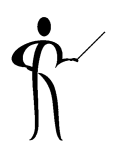

- Business Process Execution Language for Web Services (BPEL or BPEL4WS)
  - Language created to compose, orchestrate, and coordinate web services
  - Processes are "composed" of existing services
  - BPEL is the result of over ten years of collaborative effort in Business Project Management by Microsoft and IBM
  - Today, BPEL products are supported by Oracle (plus BEA and Siebel), IBM, Microsoft, SAP, and many others
  - BPEL is an open industry standard managed by OASIS

http://docs.oasis-open.org/wsbpel/2.0/wsbpel-specification-draft.html

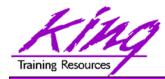

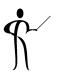

- BPEL extends Web Services
  - BPEL provides both synchronous and asynchronous interactions
  - BPEL supports long-running interactions
  - BPEL allows a well-defined mechanism for creating process definitions
- While usually depicted graphically; BPEL is defined using XML

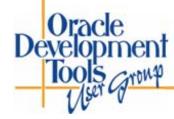

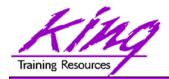

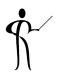

- BPEL uses an XML language to specify and describe business processes in two specific ways:
  - Definition of executable processes that may be orchestrated
  - Definition of message exchanges or abstract business protocols
- BPEL uses web service XML technologies:
  - XML (eXtensible Markup Language)
  - WSDL (Web Service Description Language)
  - XPath (XML Path Language)
  - XML Schema

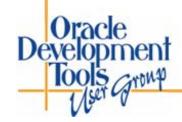

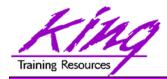

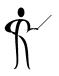

- Service Oriented Architecture (SOA) represents a new way of looking at the relationship between "the business" and IT
- Today's organization must be agile enough to innovate to meet rapidly changing needs
- In most organizations, changes that do not fit current IT infrastructure are accomplished slowly:
  - Significant modifications required
  - Infrastructure additions necessary
- SOA ties IT Service development to business processes rather than to a specific infrastructure

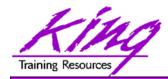

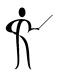

- With SOA all or part of a business process is represented as a Service or set of Services that may be executed securely in a standardized way
- SOA Services may be stand-alone or combined with other Services to address new business issues
- Services are loosely-coupled communicating via course-grained messages
- The ability to orchestrate existing Services to meet new needs provides the agility modern organizations require to meet new and future needs

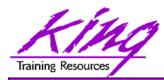

Oracle

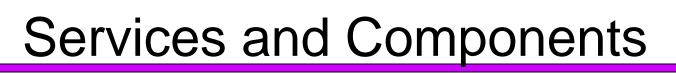

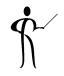

- Generally, services use one or more software components to satisfy some business process
- Service messages are generally coarse-grained (e.g. Purchase Order)
- Component and component tasks that make up a service are often focused in nature and usually require fine-grained messaging (e.g. Purchase Order Line Item)
- Each Service is generally represented by one or more software components; frequently Web Services today
- Other Services might represent existing legacy components or non-SOA implementations

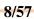

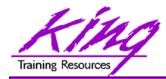

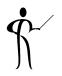

- A key strength of SOA is simplicity
- Basic principles guiding SOA:
  - Standard set of enterprise service definitions described in a registry
  - Central management of service definitions (enabled in-part by a registry)
  - Loose coupling

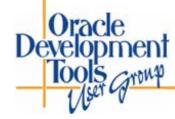

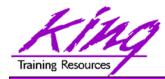

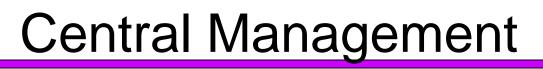

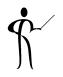

- Central management of service definitions ensures that
  - Duplicate services are not created
  - Developers follow organization standards
  - Developers can find (and use) services

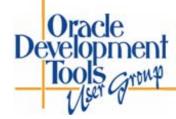

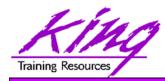

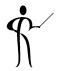

- In order to interact successfully with a service, you must know at least two things:
  - What you expect to get from the service
  - What information you have to provide the service
- A well-defined "contract" from the service provider spells out business and technology requirements for using a service (the "interface") and how to invoke the service
  - A service contract reflects specific business knowledge and is the basis for sharing and reusing services
  - Maintenance of service "contracts" becomes critical over time
  - Contracts are stored in a service registry

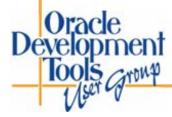

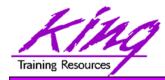

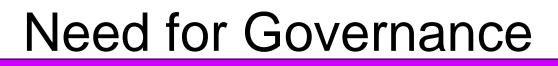

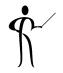

- All the Services in the world are **useless** unless:
  - We know what they are named
  - We know where to find them
  - We know the expected inputs and outputs
  - We trust them to work as specified in their contract

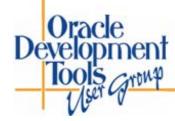

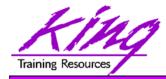

## Governance

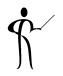

- Governance is needed to:
  - Make sure multiple services don't provide the same functionality
  - Understand who is responsible for a given service
  - Prioritize and control change requests
  - Determine that services conform to standards
  - Ensure that contracts are accurate
  - Provide a level of comfort that advertised services work and can be accessed as described by their contract
  - Be sure that services are cataloged and can be located

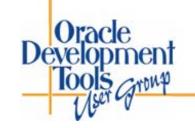

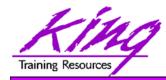

## **Enabling SOA**

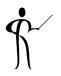

- What enables SOA?
  - Services

Software components or sets of components

- Service Providers
   Location (server) where Services are available
- Service Consumers
   Software actually using Services (often user-facing)
- Service Registries
   Contains "contracts" describing available services

#### Messaging

Communications between Service and Service Consumer

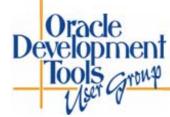

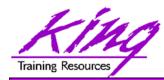

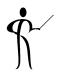

- The Contract describing the service, its inputs and outputs, location, and method of invocation is placed in the Registry by the Service Provider
- The Service Consumer locates a Service using the specifications found in the service's contract from a Registry
- Service Consumers use Services provided by a Service Provider to perform all or part of some business function

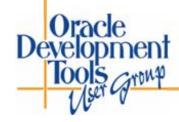

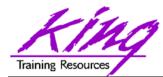

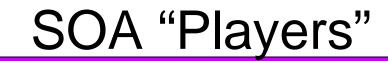

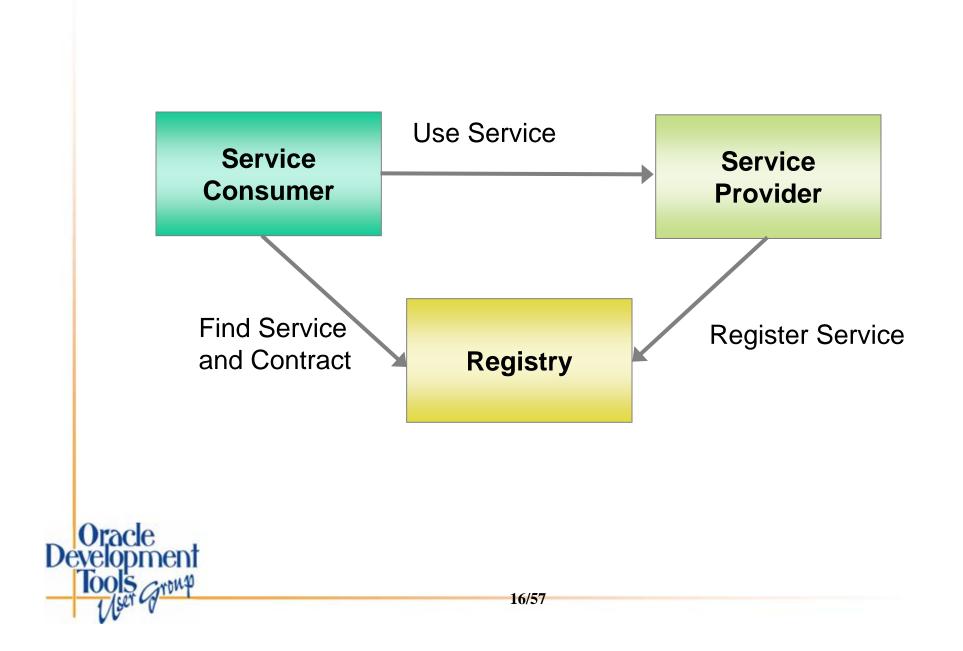

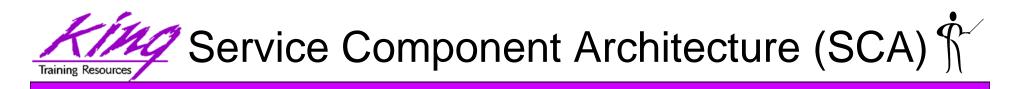

- Service Component Architecture (SCA) describes a model for building SOA applications and systems via component-based applications that either provide or consume functional components via Service-Oriented interfaces
- SCA separates SOA application development into two parts:
  - Implementation of service components that provide/consume services
  - Orchestration of sets of service components to create new applications
  - SCA was originally created by a collaboration of industry organizations including: BEA Systems, Inc.,Cape Clear Software, IBM Corporation, IONA Technologies PLC, Oracle, Red Hat Inc., Rogue Wave Software, SAP AG, Siemens AG, Software AG, Sun Microsystems, Sybase, TIBCO Software Inc., and Zend Technologies <u>http://www.osoa.org/display/Main/Service+Component+Architecture+Home</u> <u>http://www.oasis-opencsa.org/sca</u>

Dracle

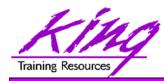

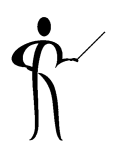

- So how does Oracle's Fusion fit in?
- Oracle uses the title "Fusion" to unify its SOA-directed offerings and highlight the integration features incorporated in their products
- Two major legs of Oracle Fusion Architecture identified so far are:
  - Oracle Fusion Middleware
  - Oracle Fusion Applications

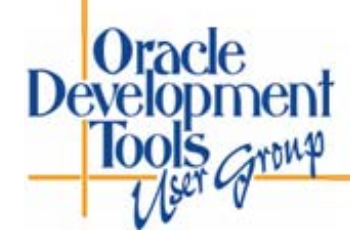

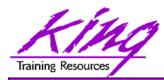

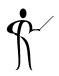

- Oracle outlines five core principles to Fusion Architecture:
  - Model Driven
  - Service and Event-Enabled
  - Information-Centric
  - Grid-ready
  - Standards-based

Following business processes Loosely-coupled, modular, and flexible

- Providing complete, actionable information
- Scalable via low-cost hardware
- Based upon open standards allowing easy interaction with other products

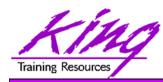

# **Oracle Fusion Middleware**

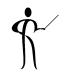

- Oracle Fusion Middleware builds on the solid Java EE and open-source architecture of Oracle App. Server
- SOA emphasis on business processes in Oracle Fusion Middleware leads to better coordination between Oracle's IT groups and business units
- Oracle Fusion Middleware comes complete with over 250 adapters to existing application systems including (but not limited to): Oracle E-Business Suite, PeopleSoft, JD Edwards, and Siebel
- No, I have no idea how the purchase of BEA will impact Fusion middleware; we'll know soon! BEA's BPEL and BPELJ tools are pertinent to this discussion
   evelopment Tools and

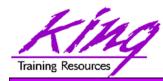

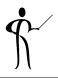

- Oracle Fusion Middleware includes the SOA Suite:
  - BAM (Business Activity Monitoring) providing real-time access to business performance information
  - BPEL (Business Process Execution Language) Process
     Manager for defining and executing business processes
  - Business Rules Engine to manage business rules
  - Web Services Manager for security (Oracle Directory, Active Directory, LDAP) and management
  - ESB (Enterprise Service Bus) to provide routing/messaging
- JDeveloper provides a unified SOA Suite toolset
- The Oracle Service Registry, Oracle Portal, and other products are also available

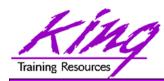

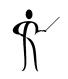

# **Oracle Fusion Applications**

- Fusion Applications are the next generation of Oracle's Applications products
  - Oracle E-Business Suite
  - PeopleSoft
  - JD Edwards Enterprise
  - JD Edwards World
  - Siebel
  - Retek
  - more...

Oracle

 Rather than "stitching together" disparate technologies, Fusion uses a service-oriented architecture to make the functionality of the various tools available

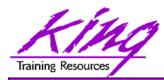

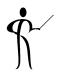

- Oracle Fusion Applications rely heavily on Oracle Fusion Middleware; the opposite is not true
- An organization may use Oracle Fusion Middleware and its wide array of tools even if Oracle Fusion Applications are not installed
- Oracle Fusion Middleware's reliance on industry standards (like SOAP, WSDL, and UDDI) and SOA makes it an excellent choice no matter how applications are supported in an organization

Fusion Middleware is already good, but will get better and better since it is the lynchpin that thousands of Oracle's developers are building Fusion Applications with. **We all win!** 

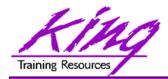

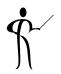

- BPEL consists of specific steps:
  - Invoking web services <invoke>
  - Waiting for client to invoke a web service via a message <receive>
  - Generating responses for synchronous operations <reply>
  - Manipulating variables <assign>
  - Signaling faults and exceptions <throw>
  - Pausing for selected time <wait>
  - Ending the process <terminate>

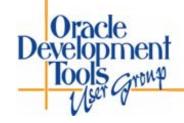

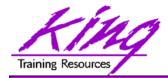

- Ś
- BPEL provides common programming constructs:
  - Sequence <sequence>
  - Flow <flow>
  - Path selection <pick>
  - Case construct <switch>
  - Looping <while>

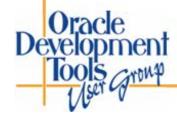

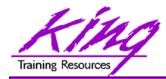

Dracle

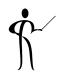

- BPEL XML syntax is "clunky" and error prone
- BPEL tools are:
  - Graphical (pretty):
  - Paint-by-the-numbers
  - Abstractions of BPEL resulting in BPEL
- Some BPEL tools provide ESB-like features enabling them to fulfill integration roles
- Some tools extend the basic BPEL functionality
- BPEL tools allow the creation of Composite Processes; a collection of coordinated service invocations and related activities that provide useful business process functionality

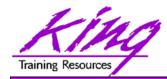

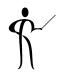

- Oracle BPEL Process Manager
- BEA (Oracle) Aqualogic
- Microsoft BizTalk
- IBM WebSphere Process Server
- IBM AlphaWorks BPWS4J

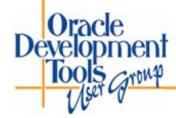

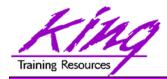

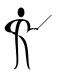

- Oracle provides two types of BPEL support:
  - Oracle BPEL Process Manager
    - Execution environment for BPEL processes
    - Supports BPEL version 1.1
    - Used to monitor, manage, and deploy BPEL processes
    - Designed for Oracle Application Server and OC4J
    - Versions available for JBoss and BEA (Oracle) WebLogic Server
  - Oracle BPEL Designer
    - Development environment for BPEL processes using GUI
    - Develops standard BPEL interoperable with other BPEL tools
    - Works with Oracle JDeveloper
    - Available as plug-in for Eclipse platform

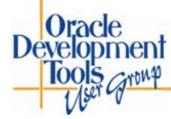

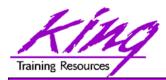

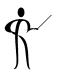

- Oracle's BPEL tool began as the "Collaxa BPEL Designer & Web Service Orchestration Server" tool acquired by Oracle in 2004
  - Fully-compliant BPEL implementation
  - Oracle has added Human Workflow and Database Interface services
  - Easy-to-use modeler
  - Scalable
  - Flexible
  - Monitoring available

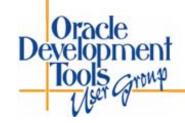

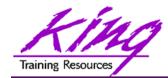

Oracle Development

10015 Group

## **Composite Services**

 Services are composed to support a complete Receive Request **Business Process** Number Obtain Product(s) Complete Inventory Order Shortfall? Successful Reply

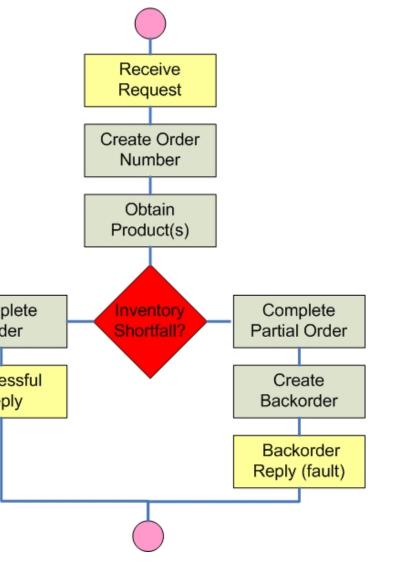

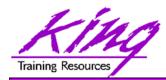

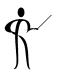

- Create Application using JDeveloper
- Create a SOA Composite project: File->New->Project->SOA Tier->SOA Composite
- Define the BPEL process with input and output processes
- Use the GUI to complete the composition; assign values to input/output variables
- Save and deploy the application
- Use the SOA Console to review and test composite services

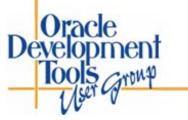

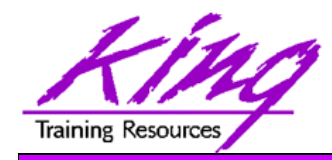

### **BPEL Orchestration**

- Partner Links
- Variables
- Activities
  - Service Activities
  - Structure Activities
  - Fault Activities
- Expression Language
- Correlation Set
- Scope

Iracle

- Fault Handler
- Compensation Handler
- Event Handler

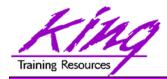

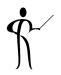

- BPEL processes are called by clients and also use services themselves
- Services and clients that interact with BPEL processes are referred to as "Partners"
  - partnerLinks define BPEL process partners
    - Reference partners are services invoked by a process
    - Interface partners allow a process to be invoked by a client
  - BPEL processes have at least one partnerLink

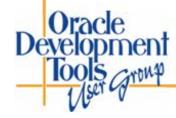

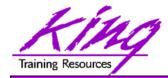

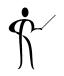

- Variables are used:
  - Create request messages used for service invocation
  - Hold state information between BPEL activities
  - Receive response messages returned from services invoked

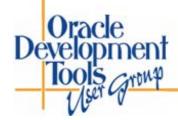

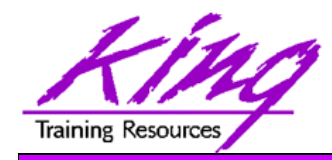

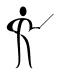

- Steps in a BPEL process are called "Activities"
- Three major groups of activities are used:
  - Service Activities Communicate with partners
  - Structure Activities

Program logic (sequence, looping, if-then,else...)

- Fault Activities
   Error-handling activities
- Each Activity type is usually represented by an icon in BPEL tools

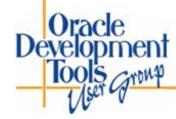

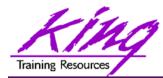

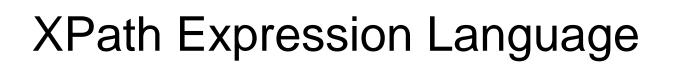

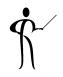

• XPath is used by BPEL processing and evaluation statements like While and Switch

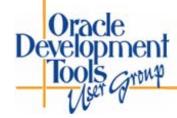

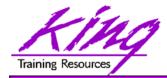

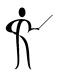

- Some BPEL processes are long-running and may have multiple instances executing at once
  - A unique key is attached to messages to make sure they go to the correct instance
  - Since some services provide different operations they need additional keys for each type of message
  - Correlation Set is the term used to refer to the key field(s) used by the various messages that are used for a service

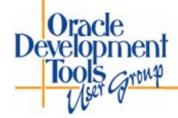

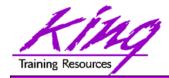

Scope

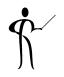

- BPEL allows the grouping of activities into "Scopes"
  - Every BPEL process begins with a "Global Scope"
  - Scopes provide a context for a group of activities
  - A scope may be associated with various "handlers" (fault handlers, compensation handlers, event handlers)

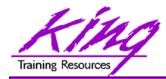

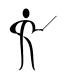

- Various handlers might be associated with a BPEL process
  - Fault Handler
  - Compensation Handler
  - Event Handler

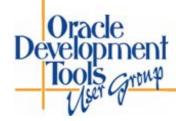

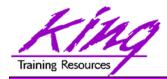

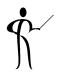

- Service invocation or execution errors are called "faults"
- BPEL allows faults that occur within a given scope to be associated with fault handlers specific to the scope's activities
- When faults occur
  - Scope execution stops
  - If a fault handler is available it is executed
  - If a fault handler is not available the fault is passed to the scope's parent scope

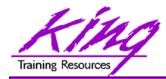

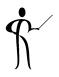

- Compensation handlers are necessary because
  - Some processes are long-running
  - Sometimes handling of a fault requires that the work of one or more scopes must be reversed
  - Compensation handlers are defined as part of a scope and describe the "undo" activities to be performed if an unhandled fault occurs

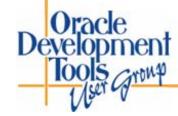

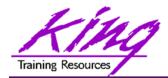

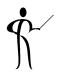

- BPEL event handlers are defined as part of a scope to handle messages that are received when a process is "blocking" (waiting) due to the execution of a Receive or Pick (or Receive Choice) activity
  - An event handler describes what type of message it can receive
  - An event handler includes activities to be performed upon receipt of an expected message

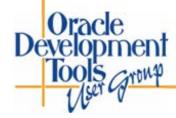

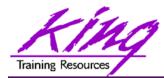

Oracle Development Tools Group

### **BPEL Console**

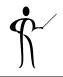

| 🕲 Oracle BPEL Console v10.1.3.1.0 - Mozilla Firefox                                                                                                    |                 |                              |                |                        |                                               |  |
|----------------------------------------------------------------------------------------------------|-----------------|------------------------------|----------------|------------------------|-----------------------------------------------|--|
| <u>F</u> ile <u>E</u> dit <u>V</u> iew Hi <u>s</u> tory <u>B</u> ookmarks <u>T</u> ools <u>H</u> elp                                                                                                    |                 |                              |                |                        |                                               |  |
| A      A      A |                 |                              |                |                        |                                               |  |
| ORACLE' Enterprise Manager 10g BPEL Control Manager                                                                                                    |                 |                              |                |                        | Logout Support<br>d to domain: <b>default</b> |  |
|                                                                                                    |                 | Dashboard                    | BPEL Processes | Instances              | Activities                                    |  |
|                                                                                                    |                 |                              |                |                        |                                               |  |
| Deployed BPEL Processes                                                                                                    | _               | light BPEL Process Instances |                |                        |                                               |  |
| Name                                                                                                    | <u>Instance</u> | BPEL Proc                    | <u>ess</u>     | Last Modified <b>1</b> |                                               |  |
| CreditRatingService                                                                                                    |                 |                              |                |                        |                                               |  |
| StockQuoteService                                                                                                    |                 |                              |                |                        |                                               |  |
| TaskActionHandler                                                                                                    |                 |                              |                |                        |                                               |  |
| TaskManager                                                                                                    |                 |                              |                |                        |                                               |  |
|                                                                                                    |                 |                              |                |                        |                                               |  |
|                                                                                                    |                 |                              |                |                        |                                               |  |
|                                                                                                    |                 |                              |                |                        |                                               |  |
| 🔿 Deploy New Process                                                                                                    |                 |                              |                |                        |                                               |  |
| Oracle BPEL Console v10.1.3.1.0                                                                                                    |                 |                              |                |                        |                                               |  |
|                                                                                                    |                 |                              |                |                        |                                               |  |

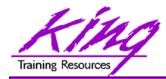

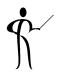

- The Oracle BPEL Console provides a browserbased management capability supported by JSPs and Servlets on the Application Server hosting BPEL
- BPEL Console includes:
  - Management and administration of BPEL processes
  - Debugging for processes
  - Audit trails and process history
  - GUI representation of process flows

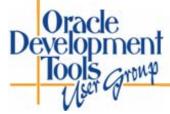

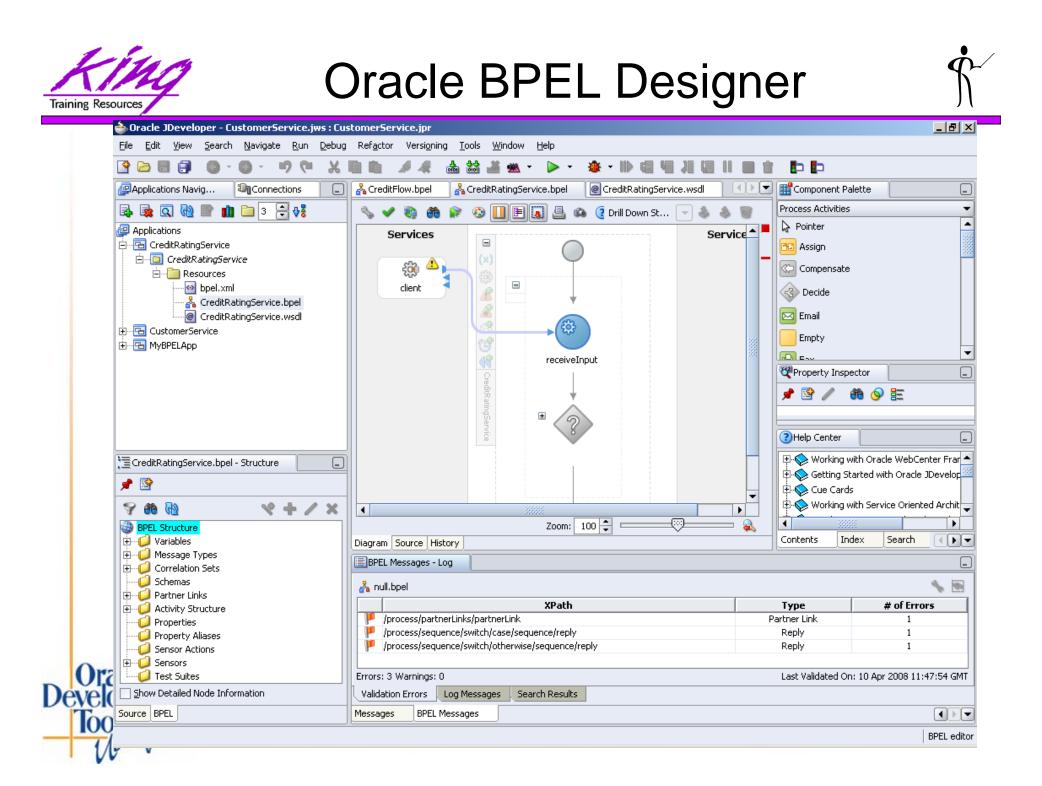

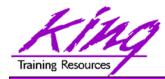

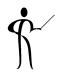

- BPEL Designer is built-in to Oracle JDeveloper and available as a plug-in to Eclipse
- BPEL Designer allows:
  - Graphical development of BPEL processes (BPEL XML code is generated automatically)
  - Activities, PartnerLinks, Services, and Faults may be added using drag-and-drop

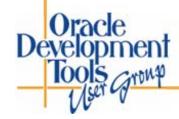

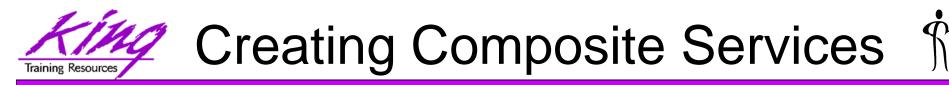

 Processes may be combined in the BPEL Designer to create new processes

Uracle

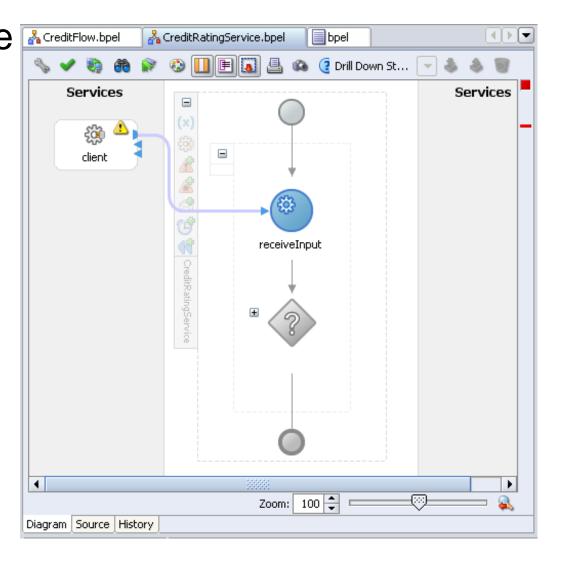

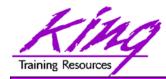

Oracle

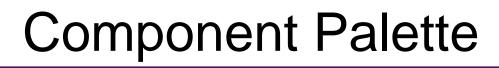

 The component palette provides visual representations of Activities, Faults, and other BPEL components

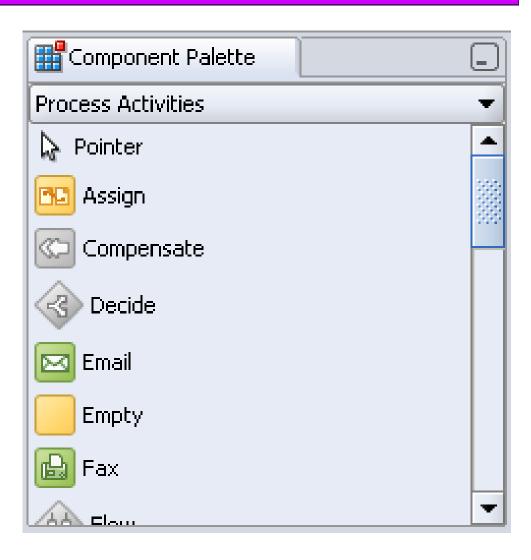

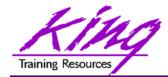

#### **BPEL Source**

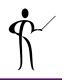

 BPEL XML source may be viewed on the "Source" tab

💑 CreditFlow.bpel 🔏 CreditRatingService.bpel 📃 bpel <!-- CreditRatingService BPEL Process --> F process name="CreditRatingService" targetNamespace="http://services.otn.com" suppressJoinFailure="yes" xmlns:tns="http://services.otn.com" xmlns="http://schemas.xmlsoap.org/ws/2003/03/business-pr xmlns:bpws="http://schemas.xmlsoap.org/ws/2003/03/busine <!-- List of services participating in this BPEL process ---<partnerLinks> < !-- The 'client' role represents the requester of this s <partnerLink name="client"</pre> partnerLinkType="tns:CreditRatingService" myRole="CreditRatingServiceProvider"/> </partnerLinks> <!-- List of messages and XML documents used as part of thi <variables> < !-- Reference to the message passed as input during init <variable name="input" messageType="tns:CreditRatingServiceRequestMessage"/ <!-- Reference to the message that will be sent back to  $t_{-}$ Diagram Source History 

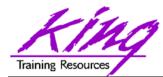

#### **Application Navigator**

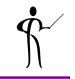

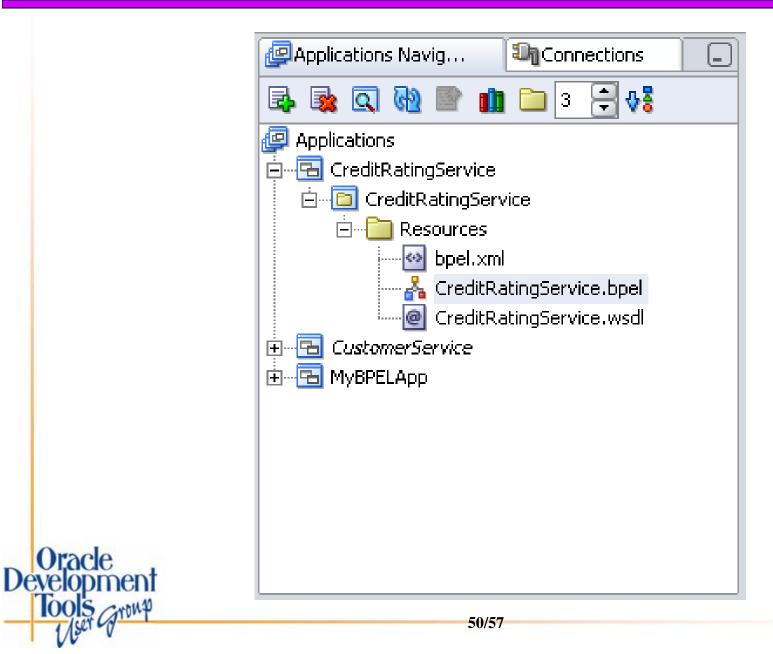

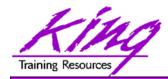

Oracle

IS Group

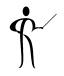

 The Structure View shows all of a BPEL processes components

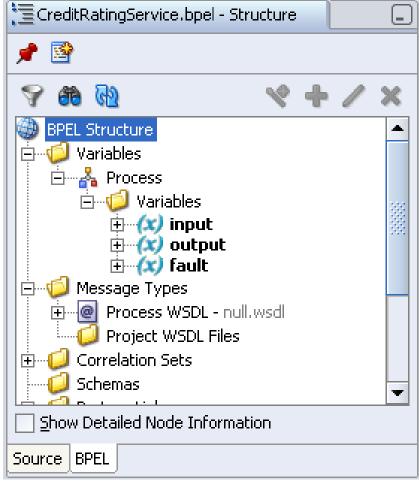

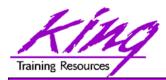

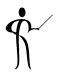

- Oracle uses its skills in the database world to store schemas that support BPEL in the database including
  - "Dehydration" where process state is stored
  - Non-Oracle database products are supported by Oracle BPEL Process Manager including:
    - Oracle Database Lite
    - IBM DB2 UDB
    - Microsoft SQL Server

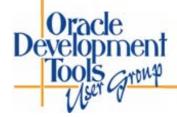

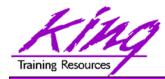

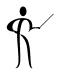

- Oracle's BPEL Process Manager provides a complete standards-based solution to creating and orchestrating services and composite services
  - Oracle BPEL Console tool is used to manage BPEL services and compositions
  - Oracle BPEL Designer is used to create services and the code that supports them
  - Oracle's Workflow capabilities add a richness and realism that is often missing from BPEL process flows
  - Oracle's database provides robust support for BPEL

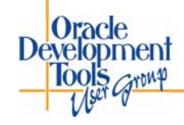

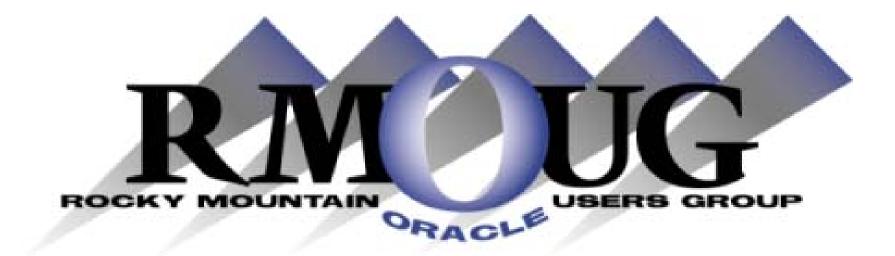

# Training Days 2009 Save the dates! February 11-12 2009!

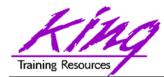

#### **Collaborate 2009**

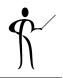

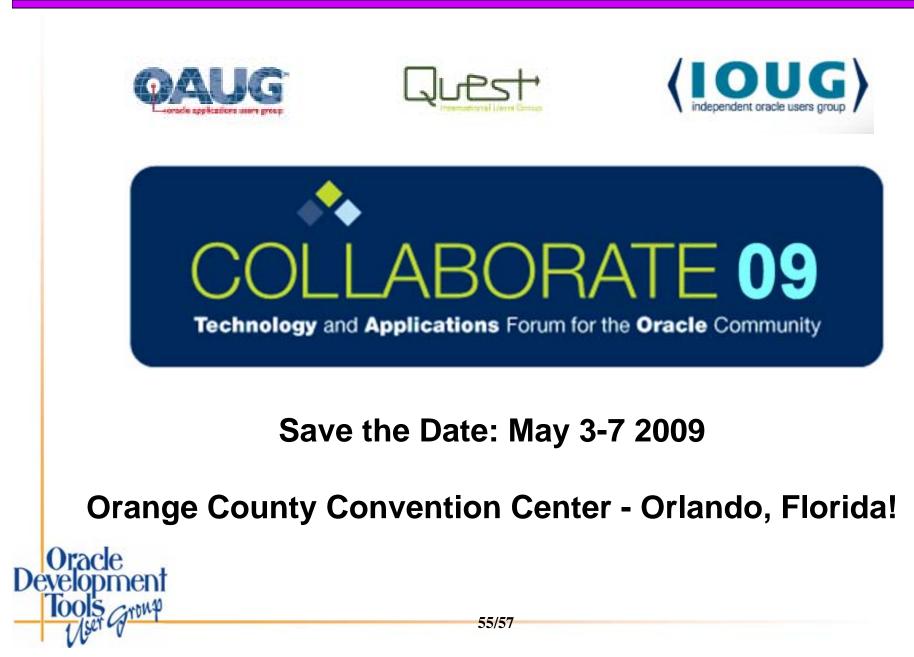

## ODTUG Returns to ...

June 15-19, 2008 Sheraton New Orleans

**Evolution of the Developer:** Middleware & Beyond

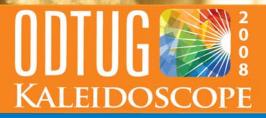

#### **ABSTRACTS DUE DECEMBER 10TH**

Fusion Middleware
Business Intelligence/Hyperion

• Java EE And SOA • Development DBA Oracle Tools
 Methodology

•Third Party Tools •Professional Development

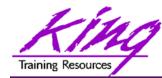

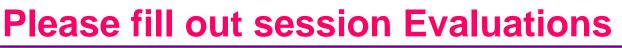

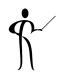

#### Beeple, B-Pel, Beepul? Understanding BPEL and Its Role in SOA

To contact the author:

John King King Training Resources

6341 South Williams Street Littleton, CO 80121-2627 USA 1.800.252.0652 - 1.303.798.5727 Email: john@kingtraining.com

**Thanks for your attention!** 

Today's slides are on the web:

http://www.kingtraining.com

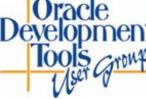